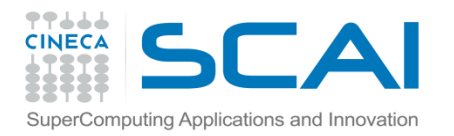

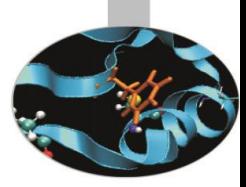

# Overloading degli operatori

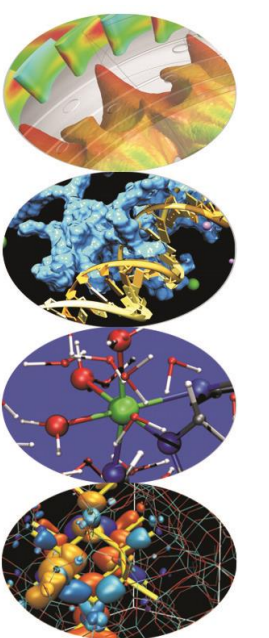

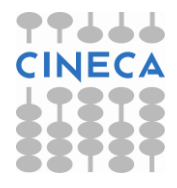

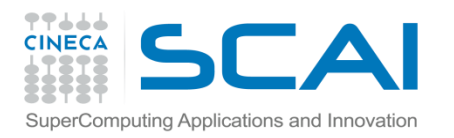

### Indice

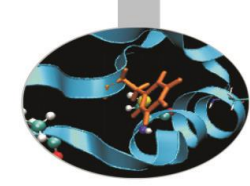

- **L'overloading degli operatori**
- **Restrizioni sull'overloading degli operatori**
- **L'overloading degli operatori: le funzioni membro**
- **L'overloading degli operatori: le funzioni friend**
- **L'overloading degli operatori unari**
- **L'overloading dell'operatore ++**
- **Il costruttore di copia e l'overloading dell'operatore =**
- **L'overloading degli operatori di cast**

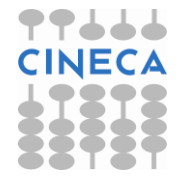

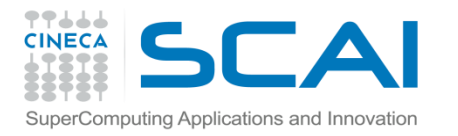

}

# L'overloading degli operatori

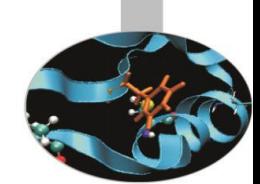

- In C++ *non* è possibile creare nuovi operatori, ma è possibile eseguire l'*overloading* della maggior parte degli operatori esistenti così che possano agire nel modo più appropriato sugli *oggetti* delle classi definite dall'utente.
- La sintassi dell'overloading degli operatori ricalca quella della dichiarazione e della definizione delle funzioni ove, al posto del nome della funzione, compare la parola *operator* seguita dal simbolo dell'operatore che si vuole ridefinire:

*tipo\_restituito* **operator** *simbolo\_dell'\_operatore* (*lista argomenti*){ *corpo dell' overloading*

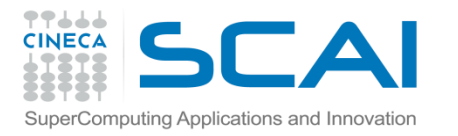

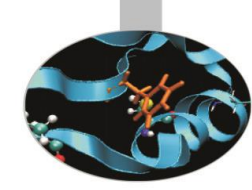

# L'overloading degli operatori

- Solo due operatori possono operare sugli oggetti di una classe *senza* dover essere necessariamente ridefiniti. Essi sono: l'operatore di assegnamento *=* e l'operatore indirizzo *&*.
- L'overloading degli operatori è un utile strumento per scrivere espressioni che contengono gli oggetti con la stessa *concisione* delle espressioni che contengono variabili associate ai tipi predefiniti.
- Avendo a che fare con le classi, gli operatori ridefiniti sono, generalmente, *funzioni membro* o *friend* delle classi stesse.

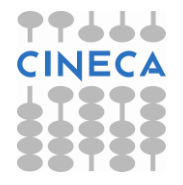

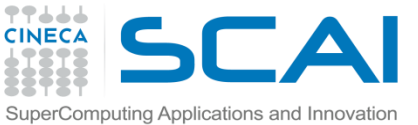

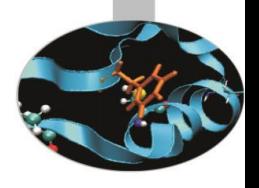

# Restrizione sull'overloading degli operatori

- I seguenti operatori *non* possono essere ridefiniti:
- **. .\* :: ?: sizeof()**
- Il numero degli operandi di un operatore *non* può essere modificato.
- Come già accennato, *non* è possibile implementare nuovi operatori. Per es. non è permesso costruire un operatore \*\* che, come in FORTRAN, esegua l'elevamento a potenza.
- **Non** è permesso ridefinire l'azione di un qualsiasi operatore sui tipi predefiniti.
- Se, per esempio, viene effettuato l'overloading dell'operatore somma *+*, questo *non* implica che gli operatori correlati, come *+=,* vengano automaticamente ridefiniti dal compilatore. Affinché si abbia un comportamento coerente di tutti gli operatori correlati all'operatore somma si rende, dunque, necessario implementare il loro overloading a partire da quello dell'operatore somma stesso.

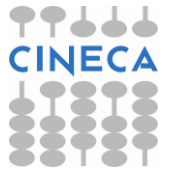

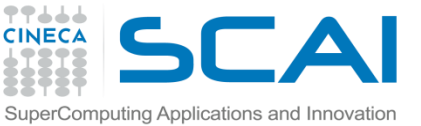

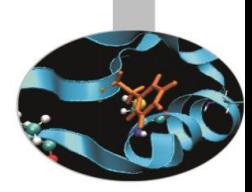

# L'overloading degli operatori: funzioni membro

- Nel fare l'overloading, gli operatori vengono trattati come funzioni membro o non membro di una classe.
- Per motivi di efficienza, quando un operatore coincide con una funzione non membro, è preferibile che tale funzione sia dichiarata *friend* della classe.
- Una funzione membro utilizza, implicitamente, il puntatore *this* per far riferimento ad uno degli argomenti, che corrisponde, di default, all'operando di sinistra (ammesso che l'operatore sia binario). Tale argomento deve essere un oggetto o un "riferimento" ad un oggetto della classe.
- Nell'overloading degli operatori **()**, **[]**, **->** e di ogni operatore di assegnamento, la funzione operatore deve essere dichiarata come metodo della classe.

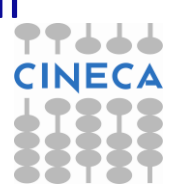

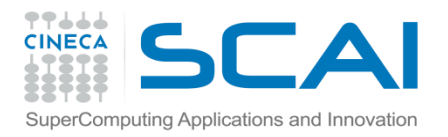

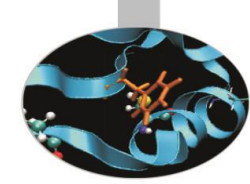

• esempio: definiamo all'interno della classe Time l'overloading dell'operatore di uguaglianza **==** in modo da determinare se due date siano o meno uguali.

#### **// header file time.h**

```
#ifndef TIME_H
#define TIME_H
class Time{
private:
    int hour, minute, second;
public:
     Time(int, int, int);
     ~\simTime();
      bool operator==(const Time&);
      void printTime(); 
};
#endif
```
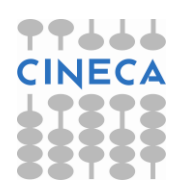

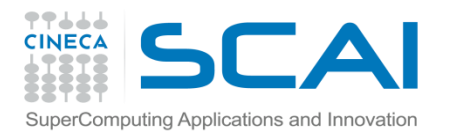

}

### Esempio

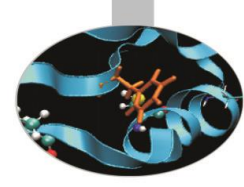

#### **// time\_fun.cc, contiene le definizioni delle funzioni**

```
#include<iostream.h>
#include"time.h"
Time::Time(int hr, int min, int sec) {
  hour = (hr < 24 && hr >=0) ? hr : 0;
  minute = (min < 60 && min >=0) ? min : 0;
  second = (sec < 60 & & sec >=0) ? sec : 0;
Time: : ~Time() \{ }void Time::printTime() {
   cout << "Time is " << hour << ":" << minute
       << ":" << second << endl;}
bool Time::operator==(const Time& tm){ 
    if ( hour == tm.hour && minute == tm.minute
       && second == tm.second)
            return true;
    else
            return false;
```
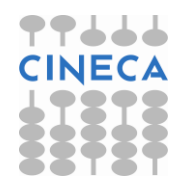

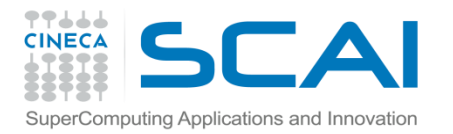

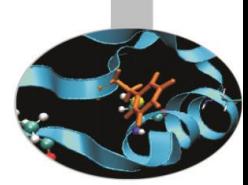

#### **// time\_prg.cc, contiene il programma vero e proprio**

```
#include<iostream.h>
#include"time.h"
int main(){
   Time sveglia a(6,45,30), sveglia b(7,0,0);Time sveglia c(6,45,30);sveglia a.printTime(); sveglia_b.printTime();
    if(sveglia_a == sveglia_b)
   cout << " The times are the same. " << endl;
    else
       cout \lt\lt " The times are different. " \lt\lt endl;
   sveglia a.printTime();
```
sveglia c.printTime(); if(sveglia\_a **==** sveglia\_c) cout << " The times are the same. " << endl; else

cout << " The times are different. " << endl; return 0; }

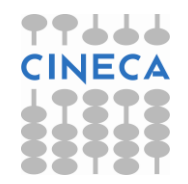

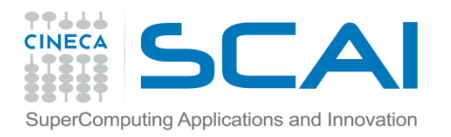

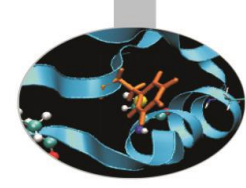

• Infatti come output otteniamo:

```
Time is 6:45:30
Time is 7:0:0
The times are different.
Time is 6:45:30
Time is 6:45:30
 The times are the same.
```
Dunque l'espressione

 *sveglia\_a == sveglia\_b*

è trattata come una chiamata a:

 *sveglia\_a.operator == (sveglia\_b);*

ove *sveglia\_a* è acceduto, implicitamente, tramite il puntatore *this* mentre *sveglia\_b* è l'argomento della funzione.

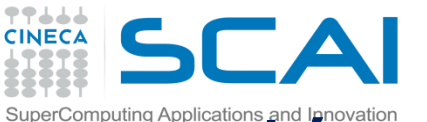

### L'overloading degli operatori: le funzioni friend

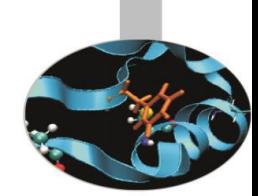

- Se l'operando di sinistra (nel caso di un operatore binario) o l'unico previsto (operatore unario) *non* deve essere un oggetto della classe in cui si sta lavorando, allora la funzione operatore *non* deve essere una funzione membro e sarà, generalmente, dichiarata come *friend* della classe.
- Nel caso di un operatore binario, la corrispondente funzione operatore *friend*, non potendo far uso del puntatore *this*, deve ricevere due argomenti.
- Una funzione operatore non membro permette di avere operatori commutativi.
- Una funzione non membro che non sia dichiarata friend, può accedere ai membri *private* di una classe solo attraverso eventuali funzioni membro di tipo *set* e *get*. Queste funzioni membro dovrebbero essere dichiarate *inline* per migliorare l'efficienza del codice.

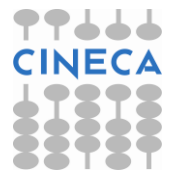

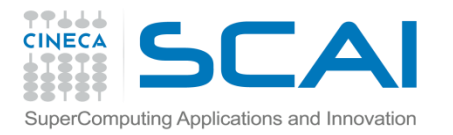

Esempio: scriviamo un programma che riceva come input, e quindi stampi, l'ora su cui si vuole puntare una sveglia, facendo uso dell'overloading degli operatori *>>* e *<<* :

#### **// header file time2.h**

```
#ifndef TIME2_H
#define TIME2_H
#include<iostream.h>
class Time{
    friend istream& operator>>(istream&, Time&);
   friend ostream& operator<< (ostream&,
                                    const Time&);
    private:
      int hour, minute, second;
    public:
      Time(int=0, int=0, int=0);
      \simTime();
};
#endif
```
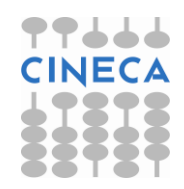

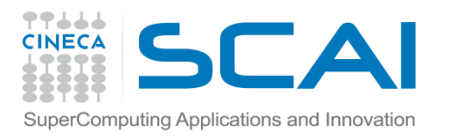

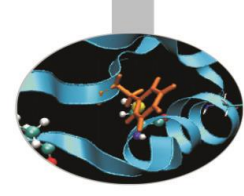

#### **// time\_fun2.cc, contiene le definizioni delle funzioni**

```
#include<iostream.h>
#include"time2.h"
Time::Time(int hr, int min, int sec){
   hour=(hr < 24 && hr >=0) ? hr : 0;
   minute=(min < 60 && min >=0) ? min : 0;
   second=(sec < 60 && sec >=0) ? sec : 0;}
Time::\simTime(){ }
istream& operator>>(istream& input, Time &sveglia){
    input >> sveglia.hour;
    if( sveglia.hour > 24 || sveglia.hour < 0 ) 
          sveglia.hour=0;
    input >> sveglia.minute;
   if( sveglia.minute > 60 || sveglia.minute < 0 )
           sveglia.minute=0;
    input >> sveglia.second;
   if( sveglia.second > 60 || sveglia.second < 0 )
      sveglia.second=0;
    return input;}
```
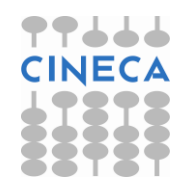

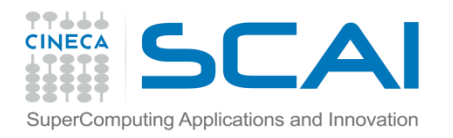

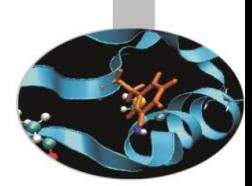

**// time\_fun2.cc, contiene le definizioni delle funzioni**

// … segue ostream& **operator<<(**ostream& output, const Time &sveglia**)**{ output **<<** sveglia.hour **<<** ":" **<<** sveglia.minute **<<** ":" **<<** sveglia.second **<<** endl; return output;}

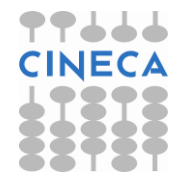

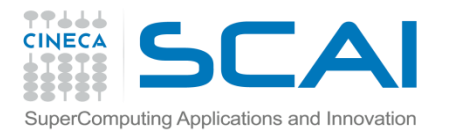

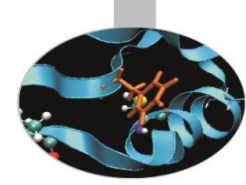

#### **// time2\_prg.cc, contiene il programma vero e proprio**

```
#include<iostream.h>
#include"time2.h"
int main(){
    Time alarm1, alarm2;
    cout << "Insert time: " << endl;
    cin >> alarm1;
    cout << "Insert time: " << endl;
    cin >> alarm2;
    cout << "The first time is: " << alarm1 
       << "and the second one is: " << alarm2;
return 0; } // Un possibile run del programma è il seguente:
Insert time: 
7 12 23
Insert time: 
8 25 43
The first time is: 7:12:23
```
and the second one is: 8:25:43

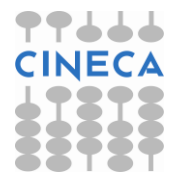

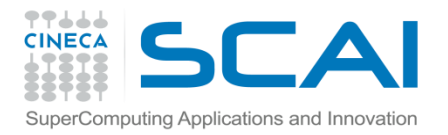

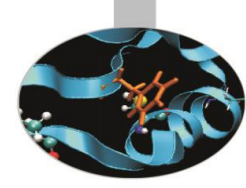

Ad es. l'espressione:

cin **>>** alarm1;

viene trattata come una chiamata a

operator **>>** (cin, alarm1);

La chiamata a cascata, ad es., nell'espressione:

```
 cout << "The first time is " << alarm1 << "and the 
 second one is: " << alarm2;
```
è invece permessa dal fatto che la funzione operator<< restituisce *sempre* un *reference* a cout (output) sia quando viene mandata in stampa una stringa (come in cout << " The first time is:" ) che quando invia su standard output un oggetto di tipo Time (es.: *cout << alarm1).* 

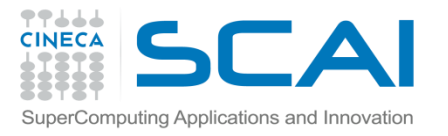

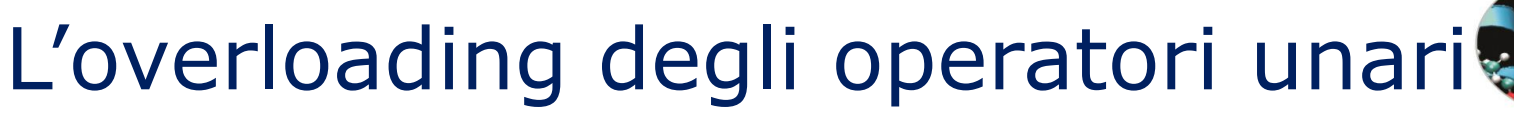

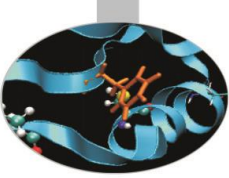

**Esempio1**: funzione *membro*

```
class String{
  public:
  bool operator!() const;
  …};
// nel main file:
String stg;
if ( !stg ) {…} // l'espressione !stg viene trattata come 
              // una chiamata a stg.operator!()
```
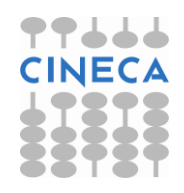

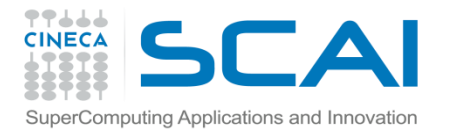

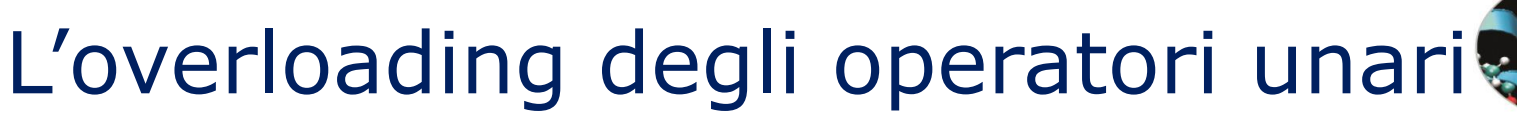

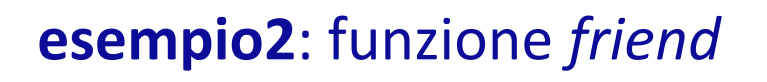

```
 class String{
friend bool operator!(const String &);
…};
// nel main file
String stg;
if ( !stg ) {…} // l'espressione viene 
trattata come una 
         // chiamata a operator!(str)
```
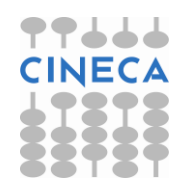

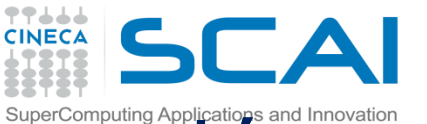

### L'overloading dell'operatore di preincemento ++

- L'operatore di incremento **++** può essere prefisso o suffisso. Nel farne l'overloading è necessario che le due versioni siano ben distinte per evitare ambiguità in fase di compilazione.
- L'operatore di *pre-incremento* può essere dichiarato come funzione *membro* o *friend* di una classe ed avrà come prototipo:

```
 nome_classe& operator++();
```
oppure

```
 friend nome_classe& operator++(nome_classe&);
Se var_c è un oggetto di una qualsiasi classe definita dall'utente, 
  l'espressione ++var_c viene valutata dal compilatore come
```

```
 var_c.operator++();
```
oppure

```
 operator++(var_c);
```
a seconda del prototipo dell'operatore di pre-incremento.

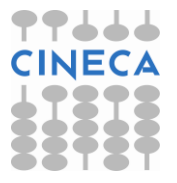

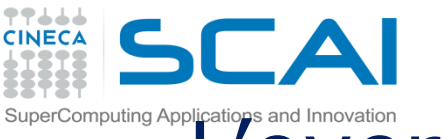

### L'overloading dell'operatore di preincemento ++

• Anche l'operatore di *post-incremento* può essere dichiarato come funzione membro o friend di una classe, ma il suo *prototipo* deve essere scritto in maniera *differente* da quello dell'operatore di pre-incremento: questo si ottiene inserendo nella lista degli argomenti un parametro fittizio di tipo *int*. Avremo dunque:

```
nome_classe operator++( int );
```
oppure

```
friend nome_classe operator++( nome_classe&, int );
```
L'espressione var\_c**++** è ora valutata dal compilatore come:

```
 var_c.operator++( 0 );
```
oppure

```
 operator++( var_c, 0 );
```
a seconda della natura del prototipo dell'operatore di post-incremento.

Naturalmente, tutto quanto detto sull'overloading dell'operatore di incremento **++** vale anche per l'overloading dell'operatore di decremento **- -**.

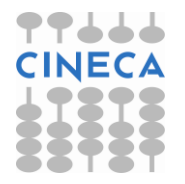

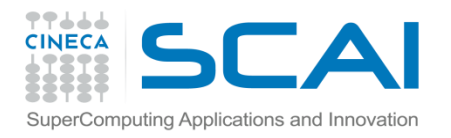

};

#endif

## Esempio

• Esempio: incremento e decremento di oggetti della classe Time

#### **// header file time3.h**

```
#ifndef TIME3_H
#define TIME3_H
#include<iostream.h>
class Time{
friend ostream& operator <<(ostream&, const Time&);
private:
    int hour, minute, second;
    void increment(); // funzione di utilità
public:
    Time(int=0, int=0, int=0);
     \simTime():
     Time& operator++(); // operatore di pre-incremento
     Time operator++( int ); //operatore di post-incremento
```
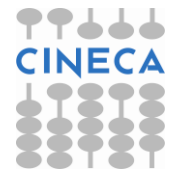

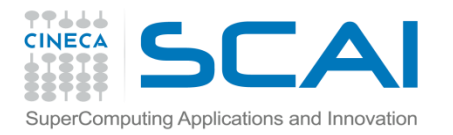

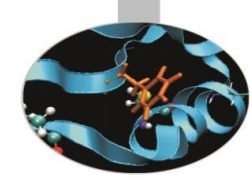

#### **// time\_fun3.cc, contiene le definizioni delle funzioni**

```
#include<iostream.h>
 #include"time3.h"
Time::Time(int hr, int min, int sec){
  hour=(hr < 24 && hr >=0) ? hr : 0;
  minute=(min < 60 && min >=0) ? min : 0;
  second=(sec < 60 && sec >=0) ? sec : 0;}
Time::~Time() {}
Time& Time::operator++(){ 
  increment(); 
  return *this;}
Time Time::operator++( int ){ 
  Time temp= *this; 
  increment(); 
  return temp;} // restituisce un valore 
                     // non un reference
                                   // continua …
```
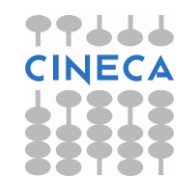

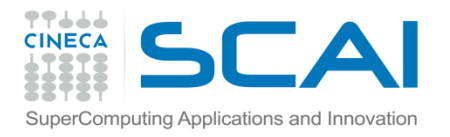

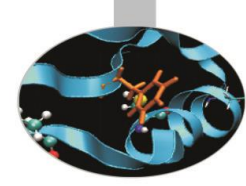

// segue

```
void Time::increment(){
  ++second;
  if (second==60){ 
        second=0; 
        ++minute;}
                  if (minute==60) {
         minute=0; 
                      ++hour;}
    if (hour == 24) hour=0;
}
```
ostream& operator<<(ostream& output, const Time &tempo){ output << tempo.hour << ":" << tempo.minute << ":" << tempo.second << endl; return output;}

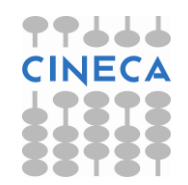

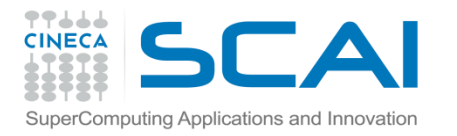

• **// time3\_prg.cc, contiene il programma vero e proprio**

```
#include<iostream.h>
#include"time3.h"
int main(){
Time s \tt time(23,59,56);cout << "Starting time is: " << s time;
cout << "Using the preincrement operator" << endl;
for(int i=0; i<74; i++)
{
    ++s_time; 
    cout \lt\lt i \lt' " \lt\lt s time;
}
cout << "Using the postincrement operator" << endl;
cout << "s time++ is: " << s time++;
cout \ll "s time is: " \ll s time;
return 0; }
```
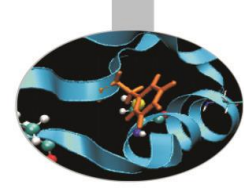

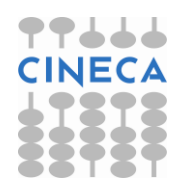

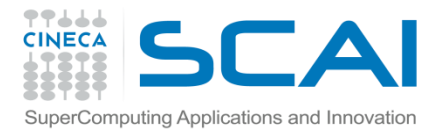

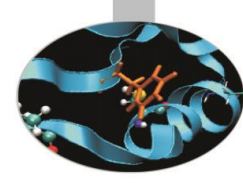

#### Come output otteniamo:

Starting time is: 23:59:56

Using the preincrement operator

- 0 23:59:57
- 1 23:59:58
- 2 23:59:59
- 3 0:0:0
- 4 0:0:1
- 5 0:0:2
- 6 0:0:3

#### …

- 71 0:1:8
- 72 0:1:9
- 73 0:1:10

Using the postincrement operator

```
s_time++ is: 0:1:10
```

```
s time is: 0:1:11
```
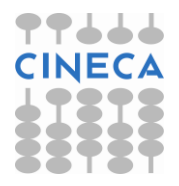

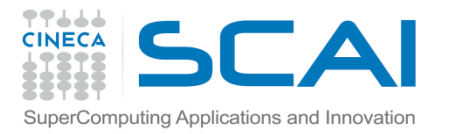

# Operatori come funzioni friend

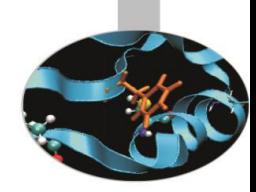

```
class MyInt{
```

```
friend MyInt operator+(const MyInt &obj1, int);
```
public:

```
MyInt(int usr dat=0){dat=usr dat; }
```
private:

```
int dat;
```

```
};
```

```
MyInt operator+(int x){
```
MyInt temp;

```
temp.data = this ->dat + x;
```
return temp;

```
}
```
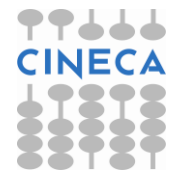

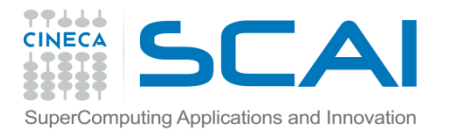

# Operatori come funzioni friend

```
int main()
{
MyInt a(10);
a+1; // OK
1+a; //Error stiamo utilizzando un operatore
       //del tipo predefinito int
return 0; 
}
```
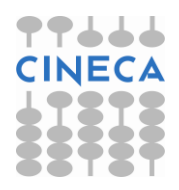

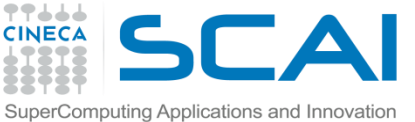

# Operatori come funzioni friend

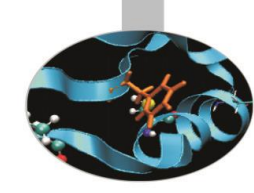

class MyInt{

```
MyInt operator+(int);
```

```
friend MyInt operator+(int, const MyInt &obj1);
```
public:

```
MyInt(int usr dat=0){dat=usr dat; }
```
private:

int dat;

```
};
```

```
MyInt operator+(const MyInt &obj1, int x){
```
MyInt temp;

```
temp.dat = obj1.dat + x;
```
return temp;

```
}
```
**}**

```
MyInt operator+(int x, const MyInt &obj1){
```
**MyInt temp;**

```
temp.dat = x + obj1.dat;
```
**return temp;**

```
int main()
{
MyInt a(10);
a+1; // OK
1+a; //OK
return 0; 
}
```
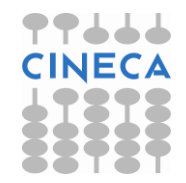

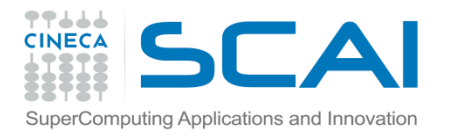

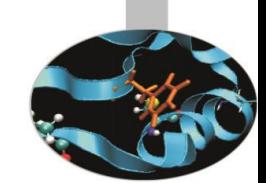

- Quando un oggetto è *passato per valore* ad una funzione, viene eseguita una copia bit a bit dell'oggetto. Se l'oggetto contiene un puntatore ad una locazione di memoria allocata dinamicamente, la copia dell'oggetto conterrà a sua volta un puntatore alla stessa area di memoria e, dunque, ogni modifica al contenuto di quest'area di memoria si trasmetterà anche all'oggetto originale. All'uscita dalla funzione, inoltre, la chiamata al distruttore della copia dell'oggetto potrà andare a danneggiare l'oggetto originale.
- La *restituzione* di un oggetto da parte di una funzione provoca, a sua volta, la creazione di un oggetto temporaneo contenente i valori restituiti dalla funzione, attraverso il meccanismo della copia bit a bit. Quando tale oggetto temporaneo è restituito alla sezione di codice chiamante, esso esce dal suo scope e ne viene invocato il distruttore, che potrebbe distruggere, per es., aree di memoria allocate dinamicamente e, quindi, importanti anche per l'oggetto nella sezione di codice chiamante

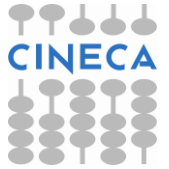

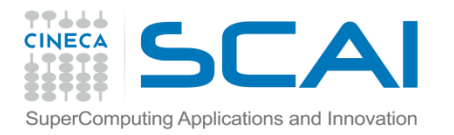

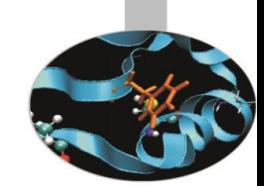

- La copia bit a bit sta, inoltre, alla base dell'operazione di *assegnamento* di un oggetto ad un altro oggetto della stessa classe. Anche in questo caso, se l'oggetto che sta a destra dell'operatore di assegnamento **=** (rvalue) contiene fra i suoi membri un puntatore ad una ben definita locazione di memoria, anche l'oggetto che funge da lvalue conterrà un puntatore alla medesima area di memoria con la conseguenza che modifiche sul puntatore di uno dei due oggetti si ripercuoteranno anche sul puntatore appartenente all'altro oggetto.
- In C++ la creazione di una copia bit a bit di un oggetto è, dunque da tenere in considerazione. Questa situazione si verifica, in generale, durante l'**assegnamento** o l'**inizializzazione**.

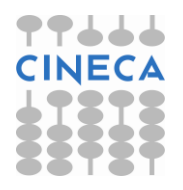

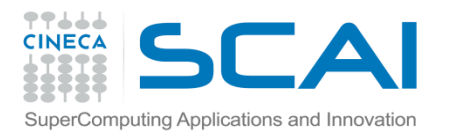

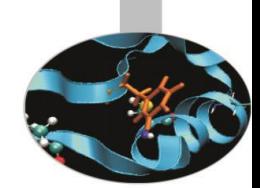

- Il **costruttore di copia** è un modo per ovviare ai potenziali errori/problemi descritti, ma si può applicare **solo** alle **inizializzazioni**. Nel caso di **assegnamenti** è, invece, necessario ricorrere all'**overloading** dell'**operatore** di assegnamento **=**.
- Un'**inizializzazione** può avvenire in tre circostanze differenti:
	- nella dichiarazione di un oggetto ( *Time t1 = t2* );
	- nel passaggio di un oggetto ad una funzione ( *time\_fun(t1)* ) ;
	- nella creazione di un oggetto temporaneo che rappresenti il valore restituito da una funzione ( *t2=alarm\_time()* ).
- Se un **costruttore di copia** è stato definito all'interno di una classe, allora viene automaticamente chiamato dal compilatore al presentarsi di ciascuna delle tre situazioni precedenti. Il compilatore crea ancora una copia bit a bit dell'oggetto che, però, non fa più riferimento alle locazioni di memoria eventualmente puntate dall'oggetto originale.

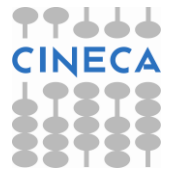

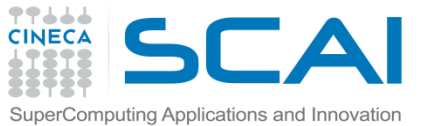

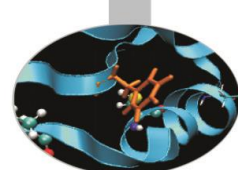

• La dichiarazione del **costruttore di copia** segue il modello:

#### *nome\_classe( nome\_classe& );*

ovvero è *necessario* utilizzare la chiamata per *reference*. Se, infatti, si usasse una chiamata per valore, al costruttore di copia verrebbe passata una copia dell'oggetto, ma per ottenere questa copia il compilatore invocherebbe nuovamente il costruttore di copia stesso: si avrebbe, in questo modo, una *ricorsione* infinita.

• Nell'overloading dell'**operatore** di **assegnamento** è invece obbligatorio che il *tipo restituito* sia un *reference*: ciò consente, infatti, di eseguire assegnamenti multipli (es. a=b=c). Avremo quindi una definizione che segue la sintassi:

```
 nome_classe&
  nome_classe::operator=(nome_classe& nome_oggetto);
  { istruzioni ;
 …
       return *this; }
```
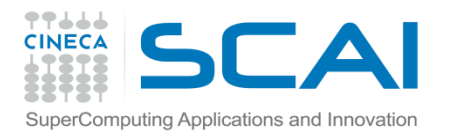

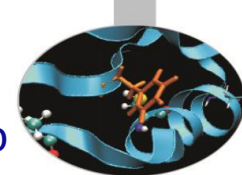

• **Esempio1**: uso del costruttore di copia sulla classe Ptr\_class che contiene un dato membro di tipo puntatore a intero. Non è stato eseguito l'overloading dell'operatore di assegnamento.

#### **// header file ptr\_class.h**

```
#ifndef PTR_CLASS_H
#define PTR_CLASS_H
#include<iostream.h>
class Ptr_class{
   private:
         int *ptr;
   public:
        Ptr_class (); Ptr_class( int ); // costruttori
        Ptr class( const Ptr class& ); // costruttore di copia
        ~\simPtr class();
         int getValue() const; 
         void printPtr() const; // stampa su video l'indirizzo 
                           // contenuto in ptr
        void setValue( int ); };
#endif
```
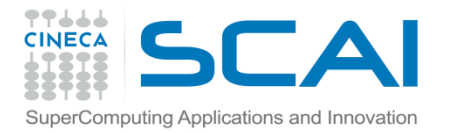

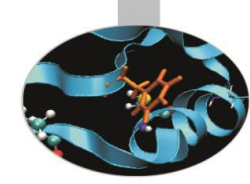

#### **// file ptr\_class\_fun.cc**

```
#include<iostream.h>
#include"ptr_class.h"
Ptr_class::Ptr_class(){
     ptr=new int; 
    *ptr=0; cout << "Costruttore senza argomenti" << endl; }
Ptr_class::Ptr_class(int var){
    ptr = new int;*ptr = var;
      cout << "Costruttore "<< endl; }
Ptr_class::Ptr_class(const_Ptr_class& obj){
```

```
ptr = new int;*ptr = *obj.ptr;
 cout << "Costruttore di copia" << endl; }
```
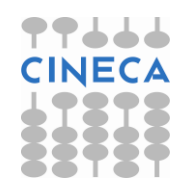

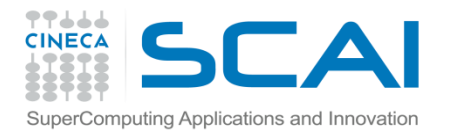

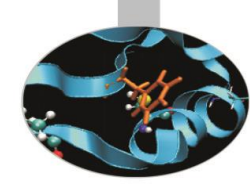

// segue

```
Ptr_class::~Ptr_class(){
      delete ptr; 
}
int Ptr class::getValue() const{
      return *ptr; 
}
void Ptr_class::printPtr() const{
  cout << ptr << endl;
}
void Ptr class::setValue(int n val){
   *ptr=n_val; 
}
```
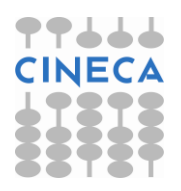

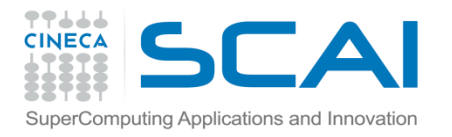

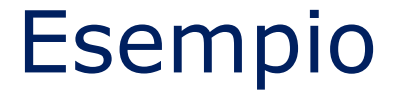

#### **// file ptr\_class\_prg.cc**

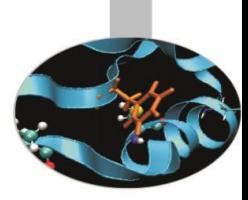

```
#include<iostream.h>
#include"ptr_class.h"
int main(){
   Ptr class p1(20);
    cout << "p1 is: " << p1.getValue() <<" " << endl;
    cout << "The address pointed by p1.ptr is: ";
    p1.printPtr();
    Ptr_class p2 = p1; // viene chiamato il costruttore di copia
    cout << "p2 is: " << p2.getValue() <<" " << endl;
    cout << "The address pointed by p2.ptr is: "; 
    p2.printPtr();
   Ptr_class p3;
   cout \lt\lt "p3 is: " \lt\lt p3.qetValue() \lt\lt " \lt\lt endl;
    cout << "The address pointed by p3.ptr is: ";
    p3.printPtr();
```
#### // continua

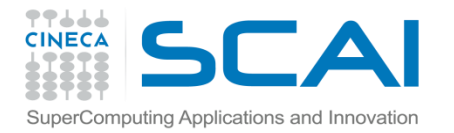

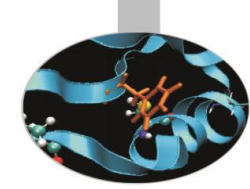

p3 **=** p1; // è un assegnamento, non viene // chiamato il costruttore di copia cout << "p3 is now: " << p3.getValue() << endl; cout << "The address pointed by p3.ptr is: "; p3.printPtr(); cout << "Let's assign to p3 the new value 32" << endl; p3.setValue(32); cout << "p3 is now: " << p3.getValue() << endl; cout << "p1 is now: " << p1.getValue() << endl; return 0;}

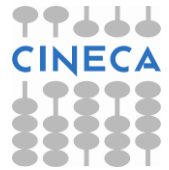

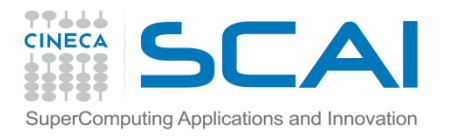

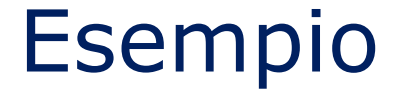

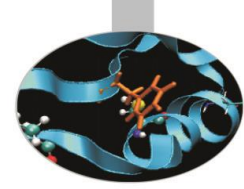

Vediamo l'output del programma con alcuni commenti:

```
Costruttore // costruttore chiamato per p1
p1 is: 20 
The address pointed by p1.ptr is: 0x400053c8
Costruttore di copia // costruttore di copia chiamato per p2
p2 is: 20 
The address pointed by p2.ptr is: 0x400053d8 
  // p2.ptr punta ad un indirizzo diverso da quello puntato da 
 p1.ptr 
Costruttore senza argomenti // costruttore senza argomenti 
  chiamato per p3
p3 is: 0 
The address pointed by p3.ptr is: 0x400053e8
p3 is now: 20 // p1 è stato assegnato a p3 tramite copia bit a 
  bit
The address pointed by p3.ptr is: 0x400053c8 
    // dopo la copia bit a bit p3.ptr punta allo stesso indirizzo 
  puntato da p1.ptr
Let's assign to p3 the new value 32
p3 is now: 32
p1 is now: 32 
// una modifica al valore di *p3.ptr si ripercuote anche su 
  *p1.ptr
```
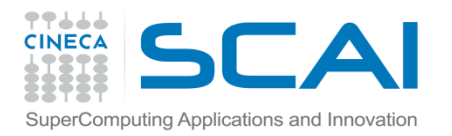

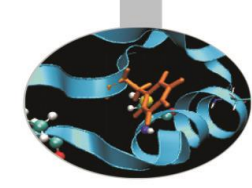

**esempio2**: riscriviamo il programma precedente implementando l'overloading dell'operatore di assegnamento

#### **// header file o\_ptr\_class.h**

```
#ifndef O_PTR_CLASS_H
#define O_PTR_CLASS_H
#include<iostream.h>
class Ptr_class{
   private:
         int *ptr;
    public:
        Ptr_class(); Ptr_class( int );
        Ptr class( const Ptr class& ); // costruttore di copia
         ~\simPtr class();
         int getValue() const; void printPtr() const;
         void setValue(int);
        Ptr_class& operator=(Ptr_class&); // overloading
                                       //dell'operatore =
```
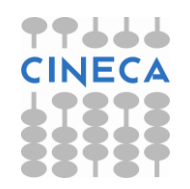

}; #endif

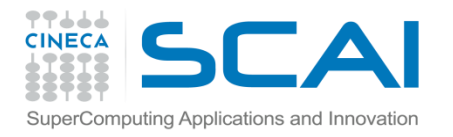

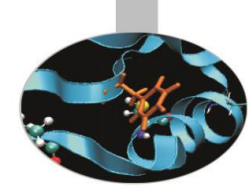

#### **// file o\_ptr\_class\_fun.cc**

```
#include<iostream.h>
#include"ptr_class.h"
Ptr_class::Ptr_class(){
  ptr = new int;*ptr=0;
    cout << "Costruttore senza argomenti" << endl; }
Ptr_class::Ptr_class(int var){
  ptr = new int;*ptr = var;
    cout << "Costruttore" << " " << endl; }
Ptr_class::Ptr_class(const_Ptr_class& obj){
   ptr = new int;*ptr = *obj.ptr;
     cout << "Costruttore di copia" << " " << endl; }
 Ptr_class::~Ptr_class(){
     delete ptr; }
 // continua
```
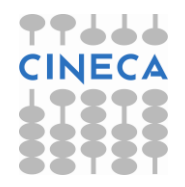

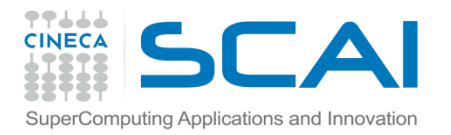

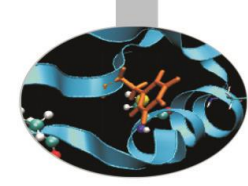

// segue

return \*this;

}

```
int Ptr class::getValue() const{
      return *ptr; 
}
void Ptr_class::printPtr() const{
     cout << ptr << endl;
}
void Ptr_class::setValue(int_n_val){
      *ptr=n_val; 
}
Ptr_class& Ptr_class::operator=(Ptr_class& p1){
   *ptr=*p1.ptr;
```
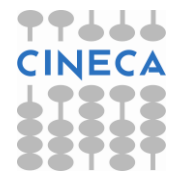

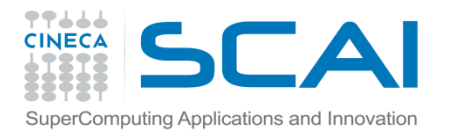

**// file o\_ptr\_class\_prg.cc**

#### Esempio

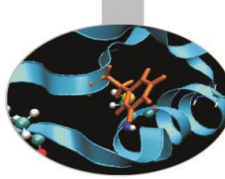

#### #include<iostream.h> #include"ptr\_class.h" int main(){ Ptr class p1(20); cout  $\lt\lt$  "p1 is: "  $\lt\lt$  p1.qetValue()  $\lt\lt\lt"$  "  $\lt\lt$  endl; cout << "The address pointed by p1.ptr is: "; p1.printPtr(); Ptr class  $p2 = p1$ ; cout << "p2 is: " << p2.getValue() <<" " << endl; cout << "The address pointed by p2.ptr is: "; p2.printPtr(); Ptr\_class p3; cout  $\lt\lt$  "p3 is: "  $\lt\lt$  p3.qetValue()  $\lt\lt\lt"$  "  $\lt\lt$  endl; cout << "The address pointed by p3.ptr is: "; p3.printPtr();  $p3 = p1$ ; // è un assegnamento, viene chiamato l'overloading  $di =$ // continua

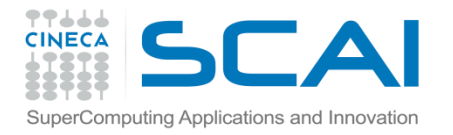

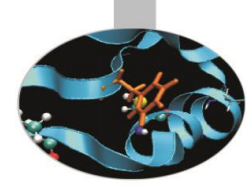

#### // segue

```
 cout << "p3 is now: " << p3.getValue() << endl;
    cout << "The address pointed by p3.ptr is: ";
    p3.printPtr();
    cout << "Let's assign to p3 the new value 32" << endl;
    p3.setValue(32);
    cout << "p3 is now: " << p3.getValue() << endl;
    cout << "p1 is now: " << p1.getValue() << endl;
   Ptr class p4(15);
   cout \lt\lt "p4 is: " \lt\lt p4.qetValue() \lt\lt" " \lt\lt endl;
    p3 = p2 = p4; // chiamata "a cascata" all'overloading
dell'operatore =
    cout << "After a multiple assignment "
         << "p2 is now: " << p2.getValue()
        << " and p3 is now: " << p3.getValue() << endl;
    return 0;}
```
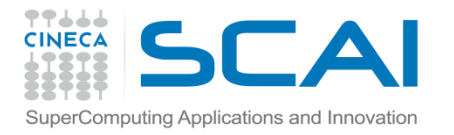

L'output del programma è ora:

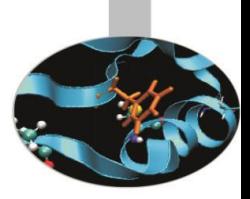

```
Costruttore 
p1 is: 20 
The address pointed by p1.ptr is: 0x400053c8
Costruttore di copia 
p2 is: 20 
The address pointed by p2.ptr is: 0x400053d8
Costruttore senza argomenti
p3 is: 0 
The address pointed by p3.ptr is: 0x400053e8
p3 is now: 20 
    // p1 è stato assegnato a p3 tramite l'overloading
  dell'operatore =
The address pointed by p3.ptr is: 0x400053e8 
    // l'indirizzo puntato da p3.ptr non è stato modificato
```
… continua

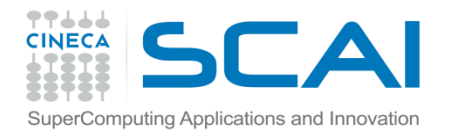

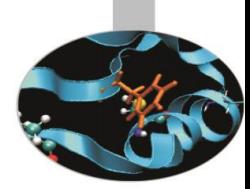

#### … segue

```
Let's assign to p3 the new value 32
p3 is now: 32
p1 is now: 20
   // modiche su *p3.ptr non si ripercuotono su *p1.ptr
Costruttore // costruttore chiamato per p4
p4 is: 15 
After a multiple assignment p2 is now: 15 and p3 is now: 
  15
```
 *// la chiamata multipla dell'overloading dell'operatore = funziona correttamente*

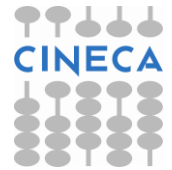

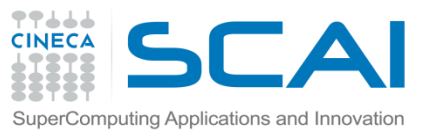

# L'overloading degli operatori di cast

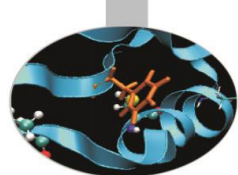

- E' possibile convertire un oggetto di una classe in un oggetto di un'altra classe o di un tipo predefinito facendo uso di un appropriato *operatore di cast*, che può essere realizzato come una funzione membro non static di una classe.
- *L'overloading di un operatore di cast* che consenta la conversione di un oggetto di tipo *nome\_classe,* generalmente definito dall'utente, in un oggetto di tipo *nome\_tipo,* è definito come:

```
 nome_classe :: operator nome_tipo ( ){ 
      corpo dell' overloading
 }
```
• Il tipo di dato restituito non è, naturalmente, specificato perché corrisponde al tipo di dato in cui viene convertito l'oggetto (nome\_tipo).

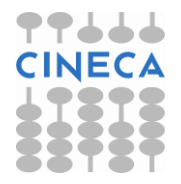

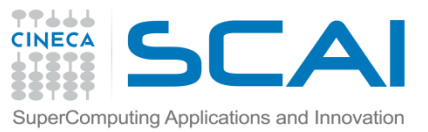

# L'overloading degli operatori di cast

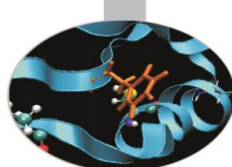

#### **Esempio:**

 Time::**operator float()**; // converte un oggetto di tipo Time in un reale Time::**operator newTime()** const; // converte un oggetto // di tipo Time in un oggetto di tipo newTime. **Esempio:** scriviamo l'overloading dell'operatore di cast static cast<int> in modo tale che agisca sulla classe Time **// header file cast.h** #ifndef CAST\_H #define CAST\_H class Time{ private:

 int hour, minute, second; public:

```
Time(int=0, int=0, int=0);
```

```
~\simTime();
```

```
 operator int();
```

```
 void printTime() const;
```
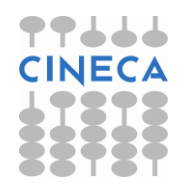

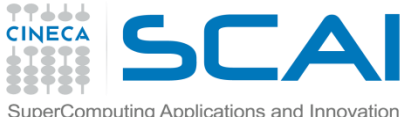

### **// file cast\_fun.cc** L'overloading degli operatori di cast

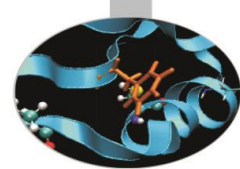

```
#include<iostream.h>
```

```
#include"cast.h"
```

```
Time::Time(int hr, int mn, int sc) { 
 hour=(hr>=0 & k hr<24)?hr :0;
 minute=(mn>=0 && mn<60)?mn :0;
  second=(sc)=0 & sc<60)?sc : 0; }
```

```
Time: : ~Time() { }
```

```
void Time::printTime() const{ 
   cout << "Time is: " << hour << ":" << minute << ":" << 
  second \lt\lt endl; }
```

```
Time::operator int(){
```
 return hour+minute+second; } /\* converte un oggetto della classe Time in un intero pari alla somma dei suoi dati membro private \*/

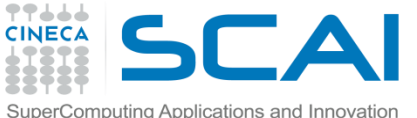

# L'overloading degli operatori di cast

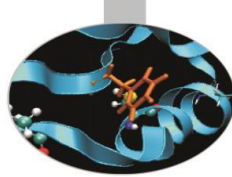

#### **// file cast\_prg.cc**

```
#include<iostream.h>
#include"cast.h"
```

```
int main(){
   Time tempo(20,32,12);
   tempo.printTime();
  cout << "The integer for tempo is: " <<
  static cast<int>(tempo) << endl;
   return 0; }
```

```
Come output abbiamo:
Time is: 20:32:12
The integer for tempo is: 64
```
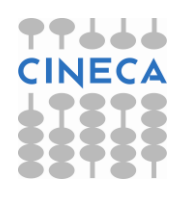